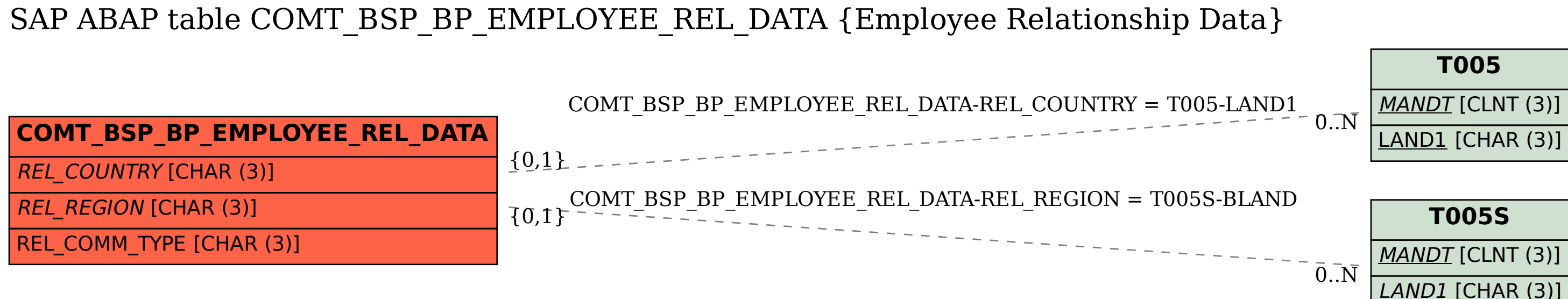

BLAND [CHAR (3)]